Grundlagen: Datenbanken 1. Zentralübung

Harald Lang

## FAQs

#### **▶ Ist der Prüfungtermin schon bekannt?**

#### **Fermin: Mi. 18.02.2015, 08:00 Uhr**

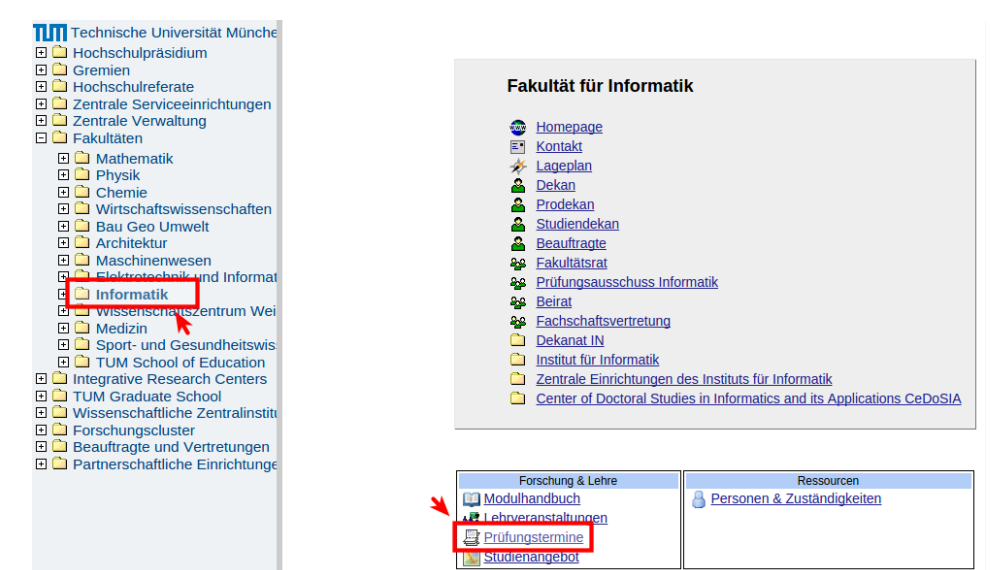

#### $FAOS$

#### **▶ Gilt der Bonus auch für die Nachholklausur?**

- $\blacktriangleright$  Ja. Selbst dann, wenn die Hauptklausur nicht bestanden wurde.
- **► Ich kann nicht zur ersten Klausur antreten. Muss ich zur Hauptklausur angemeldet sein, um an der Nachholklausur teilnehmen zu dürfen?**
	- $\triangleright$  Bitte nicht, das spart Papier und schont die Umwelt.
- <sup>I</sup> **Ist der Termin für die Nachholklausur schon bekannt?**
	- $\triangleright$  Noch nicht. Voraussichtlich wird der Termin Ende März/Anfang April sein.

Diese Folien werden online gestellt.

**Nutzen Sie die heutige Veranstaltung um Fragen zu stellen. :)**

# Agenda

- $\blacktriangleright$  ER-Modellierung
- $\blacktriangleright$  Relationales Modell
- ▶ Anfragesprachen (Algebra & Kalküle)
- $\triangleright$  SQL
- $\blacktriangleright$  Relationale Entwurfstheorie
- $\blacktriangleright$  (Physische Datenorganisation)

#### Datenbankentwurf

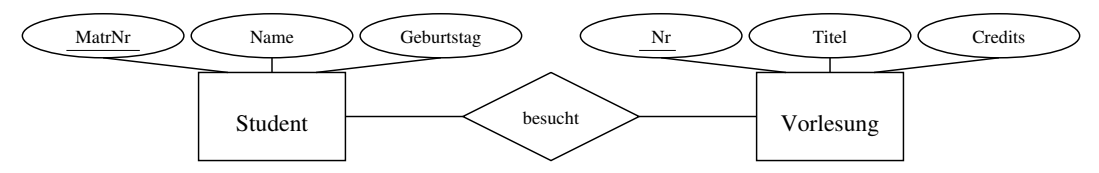

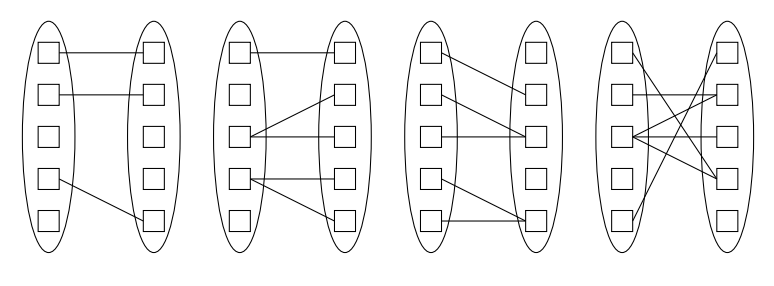

1:1 1:N N:1 M:N

ER-Modell in Schema überführen und verfeinern

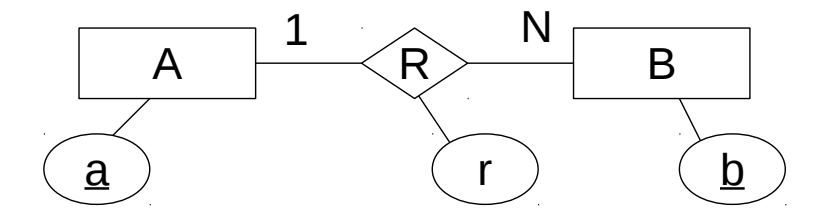

# ER-Modellierung | Partielle Funktionen

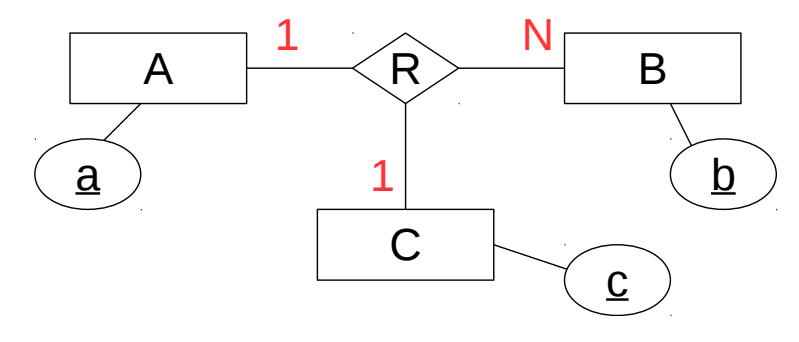

Partielle Funktionen: Relationen:

## (Min,Max) - Angaben

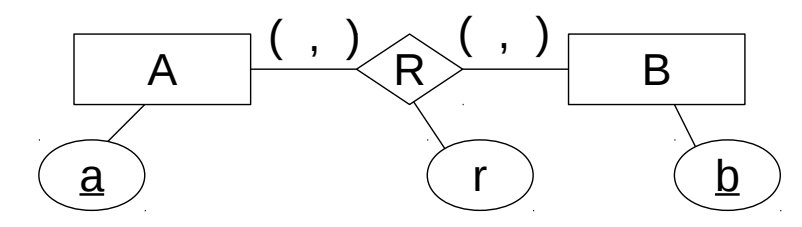

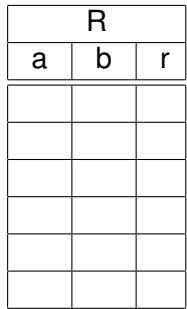

#### **Definition**

- $\triangleright$  Eine relationale Datenbank enthält eine Menge von Relationen
- $\blacktriangleright$  Eine Relation R besteht aus zwei Bestandteilen:
	- ► Einer **Instanz** R: eine Tabelle mit Zeilen und Spalten; der *aktuelle Inhalt* der Relation (auch Ausprägung genannt)
	- <sup>I</sup> Einem **Schema** R: spezifiziert den *Namen der Relation* und die *Namen und Datentypen der Spalten*; legt die Struktur der Relation fest

## Das Relationale Modell

#### **Beispielausprägung:**

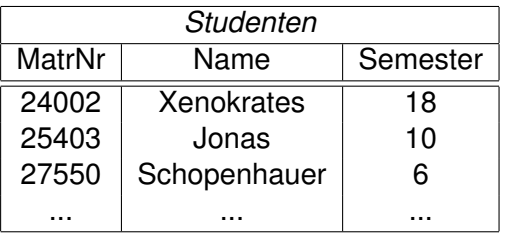

#### **Schema:**

## Relationale Algebra

#### **Algebraische Operatoren:**

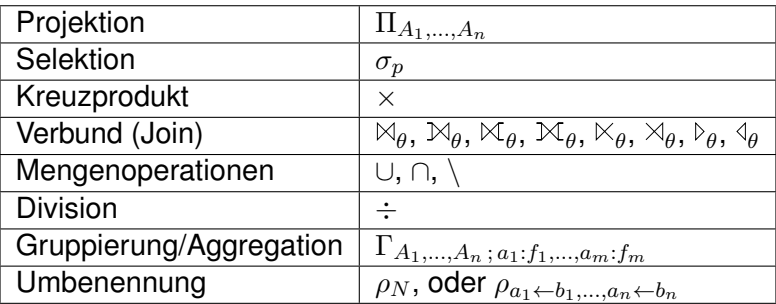

### Relationale Algebra

Finde Studenten (nur Namen ausgeben), die im gleichen Semester sind wie Feuerbach.

## Tupelkalkül

Finde Studenten, die die Vorlesung Grundzüge hören.

### Domänenkalkül

Finde Studenten, die die Vorlesung Grundzüge hören.

Finde Studenten, die ALLE Vorlesungen gehört haben.

**Tupelkalkül:**

Finde Studenten, die ALLE Vorlesungen gehört haben.

**Domänenkalkül:**

Finde Studenten, die ALLE Vorlesungen gehört haben.

**Relationale Algebra:**

#### Einschub: Relationale Division

 $R \div S = \Pi_{\mathcal{R} \setminus \mathcal{S}}(R) \setminus \Pi_{\mathcal{R} \setminus \mathcal{S}}((\Pi_{\mathcal{R} \setminus \mathcal{S}}(R) \times S) \setminus R)$ Voraussetzung: R ⊇ S

Beispiel:

Studenten : {[Name]}

besucht : {Name,Titel}

 $Studenten \div besucht$ 

Finde Studenten, die ALLE Vorlesungen gehört haben.

**SQL:**

Andere Join Arten | Semi-Join

 $Q_1$ : V orlesungen  $\ltimes$  hoeren

**SQL (mit EXISTS):**

**SQL (ohne EXISTS):**

Andere Join Arten | Outer-Join

$$
Q: R \bowtie S, \qquad \text{mit } R = \{a, b, c\} \text{ und } S = \{c, d, e\}
$$

**Domänenkalkül:**

**Funktionale Abhängigkeiten** (kurz FDs, für functional dependencies):

- $\triangleright$  Seien  $\alpha$  und  $\beta$  Attributmengen eines Schemas  $\mathcal{R}$ .
- ► Wenn auf R die FD  $\alpha \to \beta$  definiert ist, dann sind nur solche Ausprägungen R zulässig, für die folgendes gilt:
	- Für alle Paare von Tupeln  $r, t \in R$  mit  $r, \alpha = t, \alpha$  muss auch gelten  $r, \beta = t, \beta$ .

## Funktionale Abhängigkeiten

Seien  $\alpha, \beta, \gamma, \delta \in \mathcal{R}$ **Axiome von Armstrong:**

<sup>I</sup> *Reflexivität:*

Falls  $\beta \subseteq \alpha$ , dann gilt immer  $\alpha \to \beta$ 

<sup>I</sup> *Verstärkung*:

Falls  $\alpha \to \beta$  gilt, dann gilt auch  $\alpha \gamma \to \beta \gamma$ 

**Fransitivität**:

Falls  $\alpha \to \beta$  und  $\beta \to \gamma$  gelten, dann gilt auch  $\alpha \to \gamma$ 

#### Mithilfe dieser Axiome können alle *geltenden* FDs hergeleitet werden.

Sei F eine FD-Menge. Dann ist  $F^+$  die Menge aller geltenden FDs (Hülle von F)

#### **Nützliche und vereinfachende Regeln:**

<sup>I</sup> *Vereinigung*s*regel*:

Falls  $\alpha \to \beta$  und  $\alpha \to \gamma$  gelten, dann gilt auch  $\alpha \to \beta \gamma$ 

**•** *Dekompositionsregel:* 

Falls  $\alpha \to \beta \gamma$  gilt, dann gilt auch  $\alpha \to \beta$  und  $\alpha \to \gamma$ 

<sup>I</sup> *Pseudotransitivitätsregel*:

Falls  $\alpha \to \beta$  und  $\gamma \beta \to \delta$  gelten, dann gilt auch  $\gamma \alpha \to \delta$ 

### Schlüssel

- $\triangleright$  Schlüssel identifizieren jedes Tupel einer Relation  $\mathcal R$  eindeutig.
- $\blacktriangleright$  Eine Attributmenge  $\alpha \subseteq \mathcal{R}$  ist ein **Superschlüssel**, gdw.  $\alpha \to \mathcal{R}$
- **IST** Ist  $\alpha$  zudem noch *minimal*, ist es auch ein **Kandidatenschlüssel** (meist mit  $\kappa$ bezeichnet)
	- ► Es existiert also kein  $\alpha' \subset \alpha$  für das gilt:  $\alpha' \to \mathcal{R}$
- ► I.A. existieren mehrere Super- und Kandidatenschlüssel.
- ► Man muss sich bei der Realisierung für einen Kandidatenschlüssel entscheiden, dieser wird dann **Primärschlüssel** genannt.
- **► Der triviale Schlüssel**  $\alpha = R$  existiert immer.

### Schlüssel bestimmen

- $\triangleright$  Ob ein gegebenes  $\alpha$  ein Schlüssel ist, kann mithilfe der Armstrong Axiome ermittelt werden (zu Aufwendig!)
- **► Besser: Die Attributhülle** AH(α) bestimmen.

$$
\blacktriangleright \text{ Beispiel: } \mathcal{R} = \{ A, B, C, D \},
$$

$$
\text{mit den FDs } F_{\mathcal{R}} = \{ AB \to CD, B \to C, D \to B \}
$$

 $AH(\{D\})$ :

 $AH(\{A, D\})$ :

# Mehrwertige Abhängigkeiten

multivalued dependencies (MVDs)

"Halb-formal":

- $\triangleright$  Seien  $\alpha$  und  $\beta$  disjunkte Teilmengen von  $\mathcal{R}$
- $\triangleright$  und  $\gamma = (\mathcal{R}\backslash \alpha)\backslash \beta$
- **I** dann ist  $\beta$  mehrwertig abhängig von  $\alpha$  ( $\alpha \rightarrow \beta$ ), wenn in jeder gültigen Ausprägung von  $R$  gilt:
- **► Bei zwei Tupeln mit gleichem α-Wert kann man die β-Werte vertauschen, und** die resultierenden Tupel müssen auch in der Relation enthalten sein.

Wichtige Eigenschaften:

- $\triangleright$  Jede FD ist auch eine MVD (gilt i.A. nicht umgekehrt)
- **E** wenn  $\alpha \rightarrow \beta$ , dann gilt auch  $\alpha \rightarrow \gamma$  (Komplementregel)
- $\triangleright \alpha \rightarrow \beta$  ist trivial, wenn  $\beta \subset \alpha$  ODER  $\alpha \cup \beta = \mathcal{R}$  (also  $\gamma = \emptyset$ )

### Mehrwertige Abhängigkeiten

Beispiel:  $R = \{Professor, Vorlesung, Assistant\}$ 

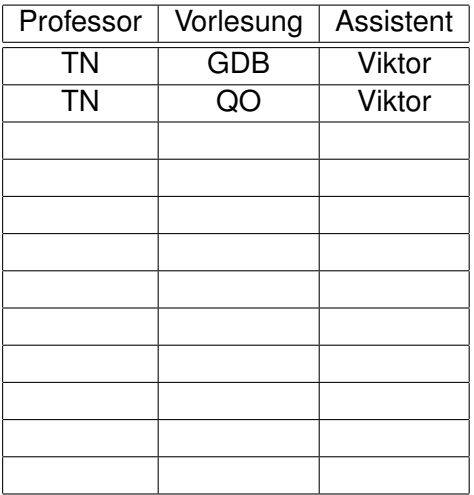

## Normalformen: 1NF ⊃ 2NF ⊃ 3NF ⊃ BCNF ⊃ 4NF

- **► 1. NF:** Attribute haben nur atomare Werte, sind also nicht mengenwertig.
- **► 2. NF**: Jedes Nichtschlüsselattribut (NSA) ist voll funktional abhängig von jedem Kandidatenschlüssel.
	- **•** β hängt **voll funktional** von  $\alpha$  ab ( $\alpha \stackrel{\bullet}{\rightarrow} \beta$ ), gdw.  $\alpha \rightarrow \beta$  und es existiert kein  $\alpha' \subset \alpha$ , so dass  $\alpha' \to \beta$  gilt.
- **► 3. NF:** Frei von transitiven Abhängigkeiten. Alle NSAe hängen direkt von einem Kandidatenschlüssel ab.
	- $\triangleright$  für alle geltenden nicht-trivialen FDs  $\alpha \rightarrow \beta$  gilt entweder
		- $\triangleright$   $\alpha$  ist ein Superschlüssel, oder
		- $▶$  jedes Attribut in  $β$  ist in einem Kandidatenschlüssel enthalten
- **BCNF**: Die linken Seiten  $(\alpha)$  aller geltenden nicht-trivalen FDs sind Superschlüssel.
- **4. NF:** Die linken Seiten  $(\alpha)$  aller geltenden nicht-trivalen MVDs sind Superschlüssel.

## Höchste NF bestimmen

a) 
$$
\mathcal{R} = \{A, B, C\}, F_{\mathcal{R}} = \{AB \to C, B \to C\}
$$

b) 
$$
\mathcal{R} = \{A, B, C\}, F_{\mathcal{R}} = \{A \to B, B \to C\}
$$

## Höchste NF bestimmen

c) 
$$
\mathcal{R} = \{A, B, C, D\}, F_{\mathcal{R}} = \{AB \to D, B \to C, C \to B\}
$$

d) 
$$
\mathcal{R} = \{A, B, C, D\}, F_{\mathcal{R}} = \{AB \to CD\}
$$

## Höchste NF bestimmen

e) 
$$
\mathcal{R} = \{A, B, C, D, E\}
$$
,  $F_{\mathcal{R}} = \{A \rightarrow BCDE\}$ ,  $D_{\mathcal{R}} = \{BC \rightarrow E\}$ 

f) 
$$
\mathcal{R} = \{A, B, C, D, E\}
$$
,  $F_{\mathcal{R}} = \{A \rightarrow BCDE\}$ ,  $D_{\mathcal{R}} = \{AB \rightarrow E\}$ 

# Schema in 3NF bringen

#### **Synthesealgorithmus**

- $\blacktriangleright$  Eingabe:
	- **Kanonische Überdeckung**  $\mathcal{F}_c$ 
		- $\blacktriangleright$  Linksreduktion
		- $\blacktriangleright$  Rechtsreduktion
		- **► FDs der Form**  $\alpha \to \emptyset$  (sofern vorhanden)
		- $\blacktriangleright$  FDs mit gleicher linke Seite zusammenfassen
- $\blacktriangleright$  Algorithmus:
	- 1. Für jede FD  $\alpha \to \beta$  in  $\mathcal{F}_c$  forme ein Unterschema  $\mathcal{R}_{\alpha} = \alpha \cup \beta$ , ordne  $\mathcal{R}_{\alpha}$  die FDs  $\mathcal{F}_{\alpha}:=\{\alpha'\to\beta'\in\mathcal{F}_c\mid\alpha'\cup\beta'\subseteq\mathcal{R}_{\alpha}\}$  zu
	- 2. Füge ein Schema  $\mathcal{R}_{\kappa}$  mit einem Kandidatenschlüssel hinzu
	- 3. Eliminiere redundante Schemata, d.h. falls  $\mathcal{R}_i \subseteq \mathcal{R}_i$ , verwerfe  $\mathcal{R}_i$

#### **Synthesealgorithmus**

 $\mathcal{R} = \{A, B, C, D, E, F, G\}, F_{\mathcal{R}} = \{A \rightarrow BCDE, E \rightarrow FB, F \rightarrow A\}$ 

## Schema in BCNF bringen

#### **BCNF-Dekompositionsalgorithmus**

- Starte mit  $Z = \{R\}$
- ► Solange es noch ein  $\mathcal{R}_i \in \mathbb{Z}$  gibt, das nicht in BCNF ist:
	- ► Finde eine FD  $(α → β) ∈ F<sup>+</sup>$  mit

$$
\blacktriangleright \ \alpha \cup \beta \subseteq \mathcal{R}_i
$$

 $\blacktriangleright \alpha \cap \beta = \emptyset$ 

$$
\blacktriangleright \ \alpha \to \mathcal{R}_i \notin F^+
$$

- ► Zerlege  $\mathcal{R}_i$  in  $\mathcal{R}_{i.1} := \alpha \cup \beta$  und  $\mathcal{R}_{i.2} := \mathcal{R}_i \beta$
- Entferne  $\mathcal{R}_i$  aus Z und füge  $\mathcal{R}_{i,1}$  und  $\mathcal{R}_{i,2}$  ein, also  $Z := (Z - \{\mathcal{R}_i\}) \cup \{\mathcal{R}_{i,1}\} \cup \{\mathcal{R}_{i,2}\}\$

### Schema in 4NF bringen

#### **4NF-Dekompositionsalgorithmus**

- Starte mit  $Z = \{R\}$
- ► Solange es noch ein  $\mathcal{R}_i \in \mathbb{Z}$  gibt, das nicht in 4NF ist:
	- Finde eine MVD  $\alpha \rightarrow \beta \in \mathcal{F}^+$  mit

$$
\blacktriangleright \ \alpha \cup \beta \subset \mathcal{R}_i
$$

- $\triangleright$   $\alpha \cap \beta = \emptyset$
- $\blacktriangleright \ \alpha \to \mathcal{R}_i \notin \mathcal{F}^+$
- ► Zerlege  $\mathcal{R}_i$  in  $\mathcal{R}_{i.1} := \alpha \cup \beta$  und  $\mathcal{R}_{i.2} := \mathcal{R}_i \beta$
- Entferne  $\mathcal{R}_i$  aus Z und füge  $\mathcal{R}_{i,1}$  und  $\mathcal{R}_{i,2}$  ein, also  $Z := (Z - \{\mathcal{R}_i\}) \cup \{\mathcal{R}_{i,1}\} \cup \{\mathcal{R}_{i,2}\}\$

#### BCNF-Dekompositionsalgorithmus

 $\mathcal{R} = \{A, B, C, D, E, F\}, F_{\mathcal{R}} = \{B \rightarrow AD, DEF \rightarrow B, C \rightarrow AE\}$ 

# SQL (1)

#### **Finde die "Wechsler".**

Ausgabe: Name, MatrNr, Besuchte Gruppen (absteigend sortiert).

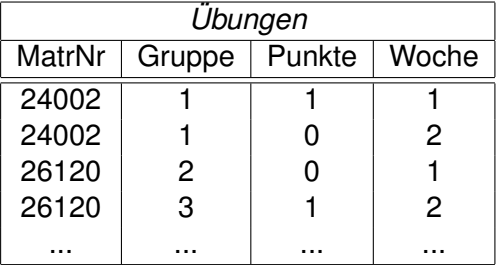

# SQL (2)

#### **Finde Student(en) mit höchster Punktzahl.**

Ausgabe: Name, MatrNr, Punktestand (absteigend sortiert).

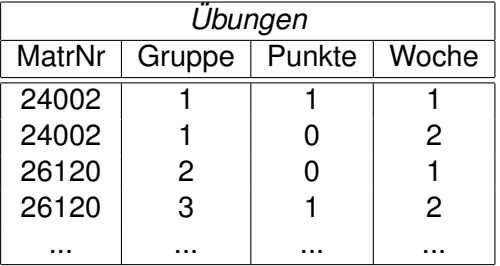

# SQL (3)

#### **Bonus verrechnen (wenn Anzahl Punkte > 1).**

Ausgabe: Name, MatrNr, '[Kein] Bonus erhalten'.

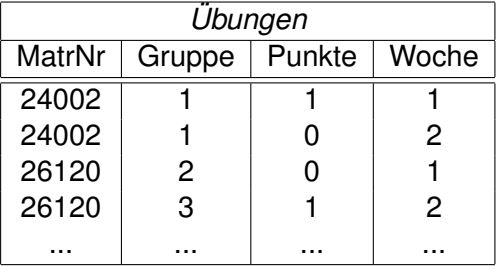